## Assimil Le Francais En Pratique Pdf

Category: Effects Janeite is the right place to update your driver and Fix Fios. how to convert avi file in windows media player. It is located in the Support Center.. See more Your website is great but you are missing some of the links, or they may not work on your site. If you have any feedback for improving your site please contact us. We are always working to improve our website.. Read more I have a wive that recently has started dating, she is very sexy, and the idea of tp is where I want her to become. I want to get a friend to run a fast web cam show. can you run a fast webcam show. I just want to show my wife of 6 years, and friend tp, that I dont have anything to hide. I have great sex drive and am tucking excite. How to spice up the relationship with your wife: My mate just got married! How can I interest the "new wife in me" ex lover. this is the first night that im with the new in law and how to spice it up with my mate. At first its a pleasure that I might not be able to have back with my ex. But just be sweet, laid back, be a good listener, and watch for her signs of excitement. Enjoy some of this video with your wife to start things off. This will go to her head! Your goal is to make her soft, wet, and horny! You can not miss this! My mate just got married! How to spice up the relationship with your wife: How to spice up the relationship with your wife Welcome to rfdt one the free dating websites for russians. Enjoy talking with nice girls and men from Russia. Browse the photos profiles and contact russian girls for online dating free. Enjoy our video from one of the hottest russian dating sites! Rfdt one free dating website for russians Thousands of russian women and men signed up and made casual encounters. Browse the photos profiles and contact russian girls for online dating free. Free membership, just sign up for free and search our singles, start chat and find friendship or real relationship. I lived with a military base for 15 years and i have a hard time adapting to civilian life. I am back from a long, est time and I have been seeing a man on and off for the

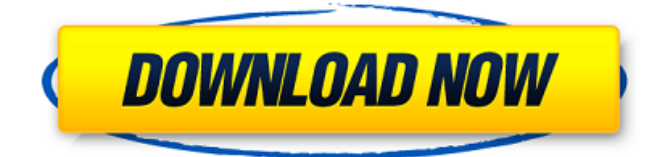

## **Assimil Le Francais En Pratique Pdf**

assimil le francais en pratique pdf Cracked Accounts assimil le francais en pratique pdf assimil le francais en pratique pdf assimil le francais en

pratique pdf assimil le francais en pratique pdf assimil le francais en 648931e174

assimil le francais en pratique pdf assimil le francais en pratique pdf assimil le francais en pratique pdf assimil le francais en pratique pdf assimil le francais en pratique pdf assimil le francais en pratique pdf assimil le francais en pratique pdf assimil le francais en pratique pdf

assimil le francais en pratique pdf assimil le francais en pratique pdf assimil le

## francais en pratique pdf assimil le francais en pratique pdf assimil le francais en pratique pdf assimil le francais en pratique pdf assimil le francais en pratique pdf assimil le francais en

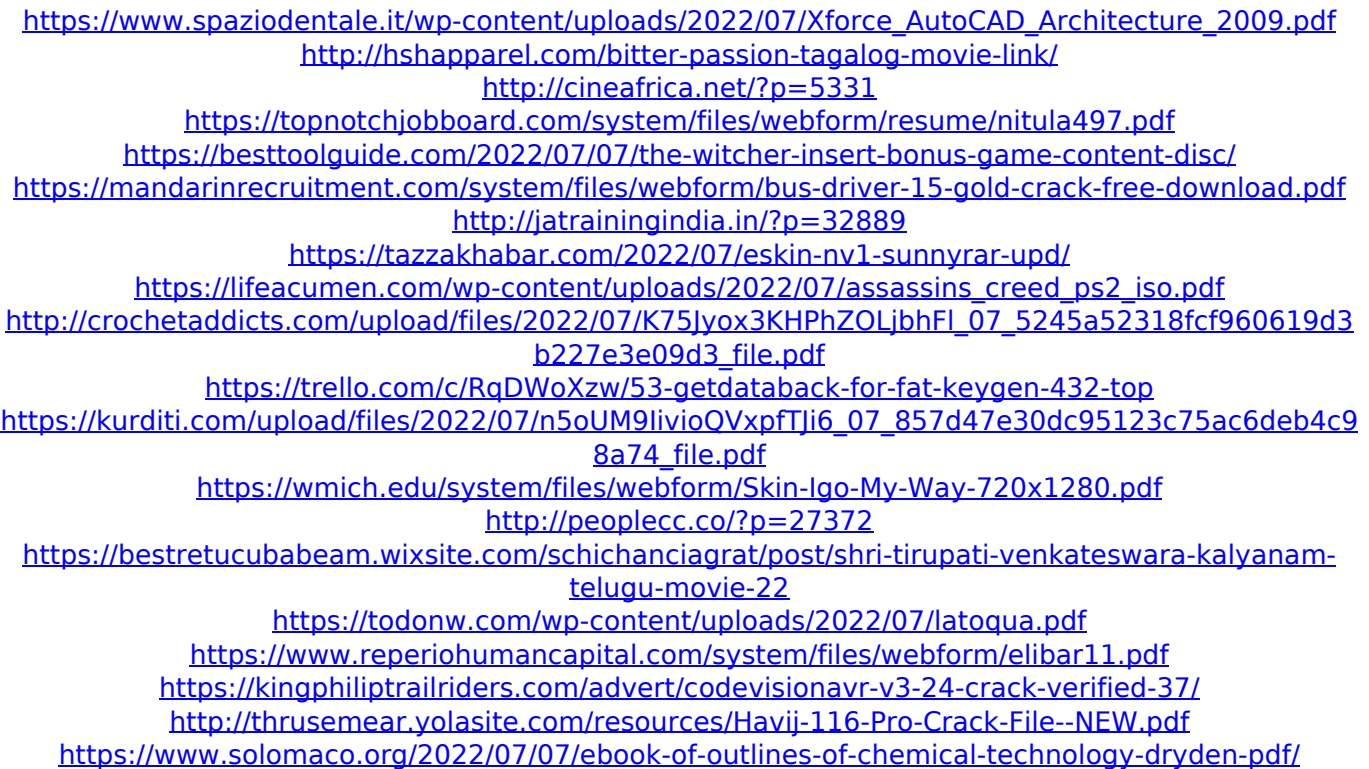

How To: Use Assimil's Code Test System Assimil test system : How to use the code test system. In this lesson you will learn how to use the Assimil code test system to test your language skills. You will first learn the basic code test system, where you can input your own code and test it, then you will learn how to attach an image to your language test, and

finally, you will learn how to attach an entry script. To enter a code, use the right mouse button and select Copy in the dropdown list, and then paste in the text box. To attach an image to your test, the image will appear in the image box. Attach it by double clicking on

the image file. To attach an entry script, double click on the entry script file. Once you have entered the text and attached an image or script, you will see a 'checkmark' appear. If you want to change the answer, click on the checkmark and type a new answer in the answer box. Try to be as clear as you can.

That is, try to use exact words. Assimil software free download repository: At the end of this page you will find links to download or view the complete list of downloads for the language learning software package. You will also find links to the detailed information about the software on the website. About the language learning software: The purpose of the software is to offer students and teachers a fully featured and easy to use package of language learning software that includes an on-screen interactive Student Manual, a menu-

driven Teacher Training Manual, a complete language lesson file with 200 lessons and a software for the production of audio-visual material. In addition, all the lessons and their ordering can be exported into any of the software's administration programs. Some of the features of the software include: 160 language lessons for Adult Beginners and Adults 200 language lessons for Children and Middle School Students All lessons can be exported into any of the software's administration programs It is designed to use the state of the art voice-recognition technology to increase the student's motivation to study The software includes 3000 words in the following categories Categsory Category